## *Spineless Tagless G-machine*

Pedro Vasconcelos

19 de Maio de 2020

K ロ > K @ > K 할 > K 할 > (할 > O Q O )

### *Spineless Tagless G-Machine*

- Uma máquina abstracta para linguagens funcionais com semântica não-estrita (*lazy evaluation*)
- Evolução da *G-machine* e da *Spineless G-machine*

Bibliografia: *Implementing lazy functional languages on stock hardware: the Spineless Tagless G-machine*, Version 2.5. Simon L. Peyton Jones, 1992.

**KORK ERKER ADAM ADA** 

# O que é a STG?

- **•** É uma linguagem funcional muito restricta
- Com uma semântica operacional passo-a-passo
- Pode ser facilmente implementada numa máquina convencional
- Possibilita muitas optimizações como transformações de programa
- Utilizada no *backend* do Glasgow Haskell Compiler (GHC)

**KORKARA KERKER DAGA** 

#### Visão global do GHC

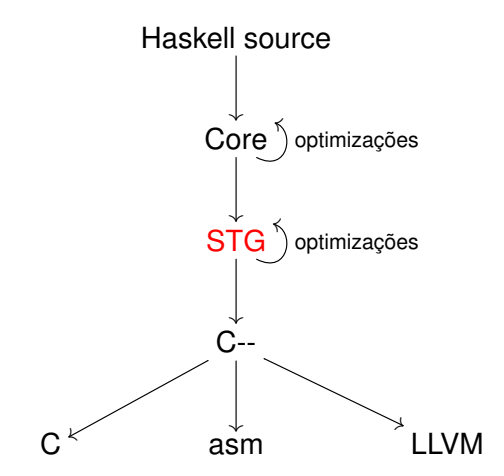

イロトメ 御 トメ きょくきょう  $\equiv$  990

# Concepção geral

• Abstracções- $\lambda$  e aplicações com vários argumentos

$$
\lambda x_1 \cdot \lambda x_2 \ldots \lambda x_n \cdot e \simeq \lambda \{x_1, x_2, \ldots, x_n\} \cdot e
$$

- Mais eficiente do que aplicação unária
- Aplicação parcial é permitida (*currying*)
- Argumentos de aplicações devem ser atómicos (variáveis ou literais)
	- Expressões complexas devem ser nomeadas usando *let*
	- Os argumentos são construidos *antes* de invocar a função

**KORK ERKER ADAM ADA** 

Torna explícita a ordem de avaliação

# Concepção geral (cont.)

Representação uniforme na *heap*: closures

- Abstracções-λ, *thunks* e dados algébricos
- Evita a necessidade de *tags*
- Construtores e operações primitivas saturados: número fixo de argumentos
- Tratamento uniforme de estruturas de dados:
	- Não há casos especiais para booleanos, listas ou tuplos
	- Decomposição usando apenas expressões-*case* simples

**KORK ERKER ADAM ADA** 

Suporta representações optimizadas (*unboxed*)

<span id="page-6-0"></span>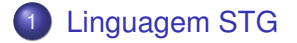

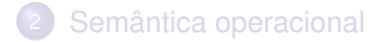

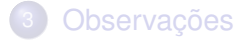

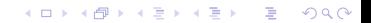

# Linguagem STG

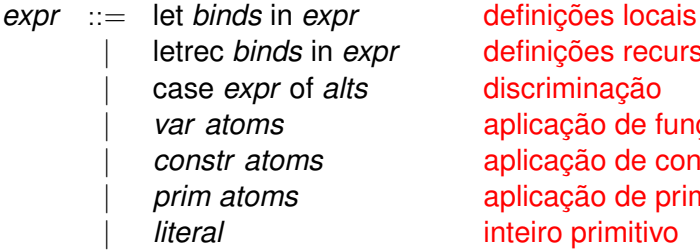

| letrec *binds* in *expr* definições recursivas | case *expr* of *alts* discriminação | *var atoms* aplicação de função | *constr atoms* aplicação de construtor | *prim atoms* aplicação de primitiva

K ロ X x 4 D X X 원 X X 원 X 원 X 2 D X Q Q

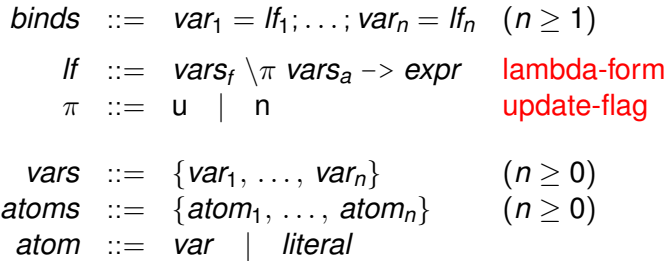

#### *Lambda-forms*

Abstracções-λ são representadas por *lambda-forms*:

$$
\underbrace{\{\nu_1,\ldots,\nu_m\}}_{\text{variáveis livres}}\setminus \pi \underbrace{\{\chi_1,\ldots,\chi_n\}}_{\text{variáveis ligadas}} \rightarrow \text{expr} \qquad \text{onde } n \geq 0, m \geq 0
$$

Denotacionalmente:

$$
\lambda x_1 \ldots \lambda x_n \text{. } \text{expr}
$$

**KOD KARD KED KED BE YOUR** 

Operacionalmente:

- π indica se deve fazer ou não *update* após redução
- variáveis livre indicam o tamanho da *closure*

#### Expressões-case

```
case expr<sub>0</sub> of
       constr1 vars1 -> expr1;
             .
.
.
       constrn varsn -> exprn
```
- Mecanismo único para decompor valores estruturados
- Restricto a padrões simples (i.e. um nível de construtor)

K ロ ▶ K @ ▶ K 할 ▶ K 할 ▶ | 할 | K 9 Q Q

Também usado sobre valores primitivos (e.g. inteiros)

### Programa

- Programa é uma sequência de definições globais
- Ponto de entrada: expressão *main*

$$
g_1 = \{ \dots \} \setminus \pi_1 \{ \dots \} \to \text{expr}_1; g_2 = \{ \dots \} \setminus \pi_2 \{ \dots \} \to \text{expr}_2; \vdots g_n = \{ \dots \} \setminus \pi_n \{ \dots \} \to \text{expr}_n; \text{main} = \{ \dots \} \setminus \pi_{n+1} \{ \} \to \text{expr}_{n+1} \}
$$

K ロ ▶ K @ ▶ K 할 ▶ K 할 ▶ 이 할 → 9 Q Q\*

#### Exemplo

#### Código fonte Haskell:

```
map f | = |map f(y:ys) = (f(y)): (map f(ys))
```
#### Tradução para STG:

```
map = \{\}\ \n \{f, xs\} ->
    case xs of
      Nill {\} \rightarrow Nil {\};
      Cons\{v,vs\} ->
         let fy = \{f, v\} \u \} -> f\{v\};
               mfv = \{f, vs\} \ u \ \{\} \rightarrow map\{f, vs\}in Cons{fy,mfy}
```
# Transformações necessárias

<sup>1</sup> Substituir aplicações binárias por multi-aplicação:

 $(\ldots((f \epsilon_1) \epsilon_2) \ldots \epsilon_n) \Longrightarrow f\{e_1, e_2, \ldots, e_n\}$ 

<sup>2</sup> Saturar construtores e operadores primitivos usando expansão- $\eta$ :

$$
c{e_1,\ldots,e_n} \Longrightarrow \lambda y_1 \ldots y_m. c{e_1,\ldots,e_n,y_1,\ldots,y_m}
$$

<sup>3</sup> Introduzir nomes temporários para argumentos não-atómicos e abstracções- $\lambda$ :

$$
f\{\ldots, \underbrace{expr}, \ldots\} \Longrightarrow \text{let } t = expr \text{ in } f\{\ldots, t, \ldots\}
$$
  
complexa

<sup>4</sup> Converter os lados direitos de *lets* em *lambda-forms* acrescentando variáveis livres e *updates*

## Onde fazer *updates*?

*Non-updatable*: <sup>1</sup> Abstracções-λ

*vs* \n *xs*  $\rightarrow$  *expr* (|*xs*|  $>$  0)

<sup>2</sup> Aplicações parciais

$$
\nu s \setminus n \left\{ \right\} \rightarrow f \{ x_1, \ldots, x_m \} \qquad \ldots
$$

<sup>3</sup> Construtores

$$
\mathit{vs} \setminus n \ \{\} \ \negthinspace > \ \mathit{c} \{x_1, \ldots, x_m\} \qquad \ldots
$$

K ロ ▶ K @ ▶ K 할 ▶ K 할 ▶ | 할 | K 9 Q Q

*Updatable*: tudo o resto (*thunks*)

$$
\textit{vs} \setminus u \ \{\} \rightarrow \textit{expr}
$$

Mas: análise estática pode fazer melhor (ver bibliografia).

# Operações aritméticas

$$
foo x = let y = 1/x
$$
  
in if x==0 then ... else y

- Podemos necessitar de construir *thunks* para inteiros
- A redução de grafos *naive*: representar inteiros como valores na *heap* (*boxed*)
- Torna as operações aritméticas muito ineficientes. . .

**KOD KOD KED KED E VAN** 

#### Inteiros boxed vs. unboxed

```
data Int = I# Int#
-- Int : inteiro "boxed"
-- Int# : inteiro "unboxed"
plusInt :: Int \rightarrow Int \rightarrow Int
plusInt = \{ \} \in \{ \} \in \{ \} \times, by \} \Rightarrowcase bx of
        I# x \rightarrow case by of
                       I# y \rightarrow \case (x +# y) of
                                     Z \rightarrow T# Z
```
**KORKARYKERKE PORCH** 

# Representações *boxed* e *unboxed* na STG

- A STG opera directamente apenas sobre valores primitivos (*unboxed*)
- Valores *boxed* são obtidos com construtores algébricos
- Permite expor optimizações como transformações de programa
- Permite expor valores *unboxed* ao programador

Limitações:

Valores *unboxed* não podem ser usados em funções polimorfas

K ロ ▶ K @ ▶ K 할 ▶ K 할 ▶ | 할 | K 9 Q Q

Nomes ligados usando *case* em vez de *let*

#### Exemplo: factorial optimizado

```
{-# LANGUAGE MagicHash #-}
module Main where
import GHC.Exts
```

```
-- função "wrapper"
fact :: Int -> Int
fact (I# n) = I# (factAux n)
```

```
-- função "worker"
-- usa inteiros "unboxed"
factAux:: Int# -> Int#
factAux n
   = case n of 0# \rightarrow 1#_ -> n *# factAux (n -# 1#)
```
**KORKARYKERKE PORCH** 

 $main = print$  (fact 10)

<span id="page-18-0"></span>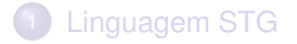

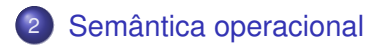

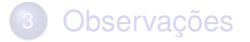

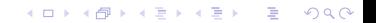

Cada construção sintática tem uma interpretação operacional: *let* alocação de *thunks/closures*; *case* avaliação e selecção; aplicação de funções salto incondicional; aplicação de construtores retorno a uma continuação.

**KORK ERKER ADAM ADA** 

#### Estado da máquina abstracta

Code próxima ação a executar Argument stack sequência de valores Return stack sequência de continuações Update stack sequência de *update frames* Heap tabela de endereços para *closures* Globals endereços de *closures* globais (não mudam)

**KORK ERKER ADAM ADA** 

#### Valores

Dois tipos:

Addr *a* endereço de um objecto na *heap* Int *n* inteiro primitivo

NB: as etiquetas *Addr* e *Int* são apenas para a exposição não são necessárias durante a execução.

K ロ ▶ K @ ▶ K 할 ▶ K 할 ▶ 이 할 → 9 Q Q\*

#### **Ambientes**

Um ambiente  $\rho$  associa valores a variáveis:

$$
\rho=[x_1\mapsto v_1,\ldots,x_n\mapsto v_n]
$$

Usamos  $\sigma$  para o ambiente de globais:

$$
\sigma = [g_1 \mapsto \mathsf{Addr}\ a_1, \dots g_m \mapsto \mathsf{Addr}\ a_m]
$$

K ロ ▶ K @ ▶ K 할 ▶ K 할 ▶ . 할 . ⊙ Q @

Função auxiliar:

val  $\rho \sigma n = \ln n$ val  $\rho \sigma x = \rho x$  (*x* ∈ dom  $\rho$ ) val  $\rho \sigma x = \sigma x$  ( $x \in \text{dom } \sigma$ )

K ロ ▶ K @ ▶ K 할 ▶ K 할 ▶ 이 할 → 9 Q Q\*

#### Heap

A heap associa *endereços* a *closures*:

$$
h = \left[ \begin{array}{c} a_1 \mapsto closure_1 \\ \vdots \\ a_n \mapsto closure_n \end{array} \right]
$$

Cada closure é um par com uma *lambda-form* e um ambiente

$$
\textit{closure} = (\underbrace{vs \setminus \pi \text{ xs} \rightarrow \textit{expr}}_{\text{lambda-form}}, \underbrace{ws}_{\text{ambiente}})
$$

K ロ ▶ K @ ▶ K 할 ▶ K 할 ▶ 이 할 → 9 Q Q\*

onde  $|vs| = |ws|$ .

## Code

Quatro estados:

Eval *e* ρ avaliar *e* no ambiente ρ; Enter *a* avaliar a *closure* no endereço *a*; ReturnCon *c ws* retornar um construtor; ReturnInt *k* retornar um inteiro.

**KOD KOD KED KED E VAN** 

#### Code | ArgStk | ReturnStk | UpdateStk | Heap | Globs Eval  $(\textit{main}\{\})$   $[ ] \ | \ \ \{ \} \ | \ \ \ \{ \} \ | \ \ \ \{ \} \ | \ \ \ \{ \} \ | \ \ \ \delta_0 \ | \ \ \sigma_1$

$$
\sigma = [g_1 \mapsto \text{Addr } a_1, \ldots, g_n \mapsto \text{Addr } a_n]
$$
\n
$$
h_0 = \left[ \begin{array}{c} a_1 \mapsto (vs_1 \setminus \pi xs_1 \rightarrow e_1) \ (\sigma vs_1) \\ \vdots \\ a_n \mapsto (vs_n \setminus \pi xs_n \rightarrow e_n) \ (\sigma vs_n) \end{array} \right]
$$

K ロ > K @ > K 할 > K 할 > (할 > O Q O )

#### Aplicação de funções

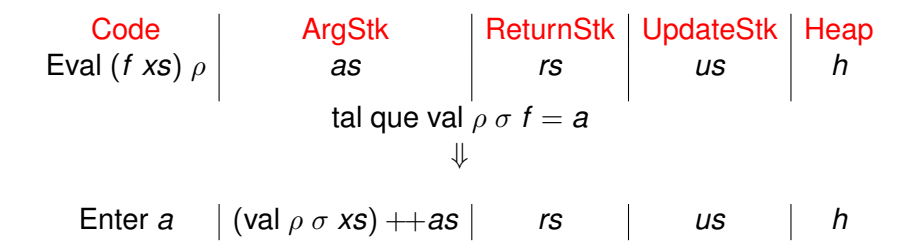

**KOD KARD KED KED BE YOUR** 

#### Enter (non-updatable thunk)

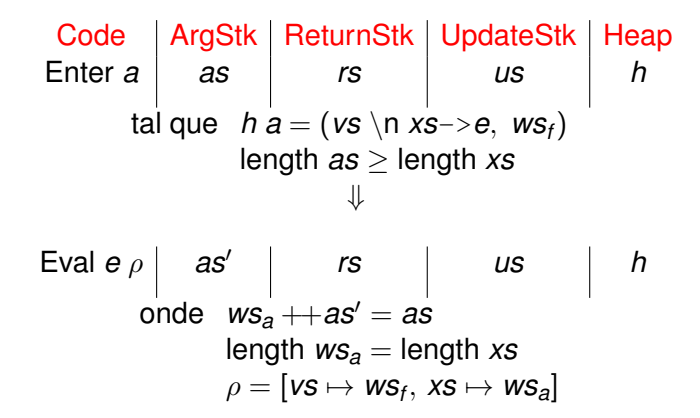

**KOD KARD KED KED BE YOUR** 

# Expressões-let

Eval

\n
$$
\begin{pmatrix}\n\text{let } x_1 = vs_1 \setminus \pi_1 ys_1 \to e_1 \\
\vdots \\
x_n = vs_n \setminus \pi_n ys_n \to e_n}\n\end{pmatrix}\n\rho\n\begin{vmatrix}\n\cdots & \cdots & \cdots \\
as & rs \\
\cdots & \cdots & \cdots \\
\vdots & \ddots & \vdots \\
as & rs & \cdots\n\end{vmatrix}
$$
\nii

\nEval  $e \rho'$ 

\n| as | rs | us | h'

onde

$$
\rho' = \rho[x_1 \mapsto \text{Addr } a_1, \dots, x_n \mapsto \text{Addr } a_n]
$$
\n
$$
h' = h \begin{bmatrix} a_1 \mapsto (vs_1 \setminus \pi_1 ys_1 \rightarrow e_1, \ \rho \ vs_1) \\ \vdots \\ a_n \mapsto (vs_n \setminus \pi_n ys_n \rightarrow e_n, \ \rho \ vs_n) \end{bmatrix}
$$

**Kロトメ部トメミトメミト ミニのQC** 

### Expressões-letrec

- Análogo ao caso anterior
- $\rho'$  em vez de  $\rho$  na definição de de  $\textit{h}'$

K ロ ▶ K @ ▶ K 할 ▶ K 할 ▶ 이 할 → 9 Q Q\*

• Ver a bibliografia

#### Expressões-case

# Eval (case e of alts)  $\rho$   $\begin{vmatrix} \text{ArgStk} \\ \text{as} \\ \text{ls} \end{vmatrix}$  ReturnStk  $\begin{vmatrix} \text{UpdateStk} \\ \text{us} \end{vmatrix}$  Heap Eval e  $\rho$  | as  $|(alts, \rho) : rs$  | us | h

**KOD KARD KED KED BE YOUR** 

#### **Construtores**

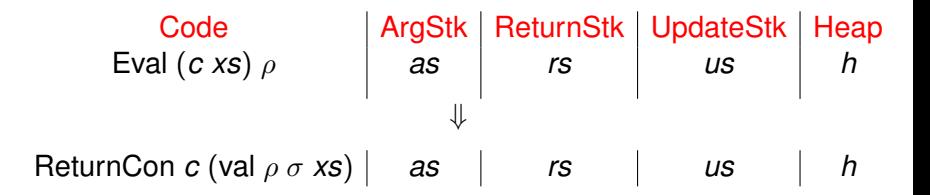

#### Construtores

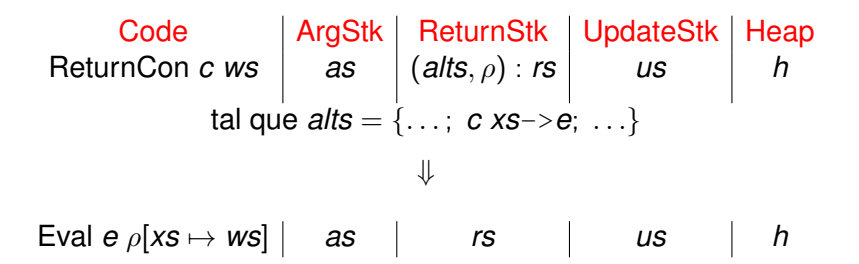

**KOD KARD KED KED BE YOUR** 

# Enter (updatable thunk)

| Code                                                              | ArgStk             | ReturnStk | UpdateStk | Heap |
|-------------------------------------------------------------------|--------------------|-----------|-----------|------|
| Enter a                                                           | as                 | rs        | us        | h    |
| tal que h a = (vs \u {}\{->e, ws <sub>f</sub> )                   | \n $\Downarrow$ \n |           |           |      |
| Eval e \n $\rho$   \n $\{\}$   \n $\{\}$   (as, rs, a) : us   h\n |                    |           |           |      |
| onde \n $\rho = [vs \mapsto ws_f]$ \n                             |                    |           |           |      |

K ロ X x (日 X X B X X B X X B X O Q O

# *Update* de um constructor

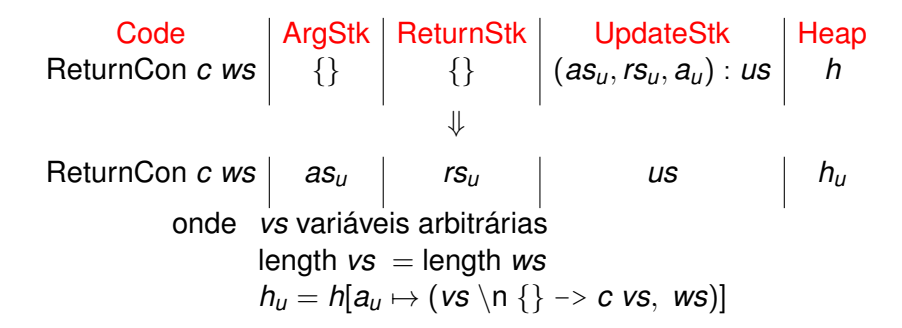

KEL KALEYKEN E YAN

# Inteiros (Eval)

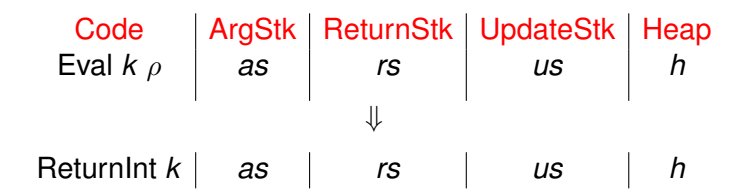

**KORK ERKER ADAM ADA** 

# Operações aritméticas

| Code                                                     | ArgStk | ReturnStk | UpdateStk | Heap |
|----------------------------------------------------------|--------|-----------|-----------|------|
| Eval $(\bigoplus \{x_1, x_2\}) \rho$                     | as     | rs        | us        | h    |
| se $\rho x_1 = \ln t \, i_1, \, \rho x_2 = \ln t \, i_2$ | ...    |           |           |      |
| ReturnInt $(i_1 \oplus i_2)$                             | as     | rs        | us        | h    |

# Inteiros (return)

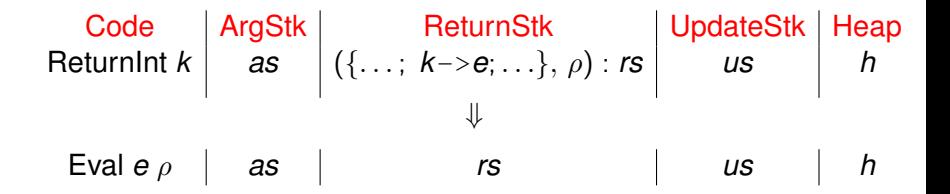

# Inteiros (default return)

Code

\nReturnInt 
$$
k
$$
 as

\n
$$
\begin{pmatrix}\nk_1 > e_1; \\
\vdots & \\
k_n > e_n; \\
x - > e\n\end{pmatrix} : rs
$$
\nUse  $k \neq k_i$   $(1 \leq i \leq n)$ 

\nExample 1. The graph shows a function of  $k$  and  $k$  is a function of  $k$  and  $k$  is a function of  $k$  and  $k$ 

**Kロトメ部トメミトメミト ミニのQC** 

# <span id="page-40-0"></span>**Observações**

- O modelo de execução de funções da STG original (1992) é "*push-enter*"
- É uma forma elegante para implementar *lazy evaluation*
- A versões mais recentes do GHC usam "*eval-apply*" convencional porque é mais eficiente na prática
- As alterações são descritas no artigo de 2004: *How to make a fast curry*

**KORK ERKER ADAM ADA** 

# Mais informação

- Um simulador da STG em Haskell: <https://github.com/quchen/stgi>
- *How to make a fast curry*, S. Peyton-Jones, 2004. [https://www.microsoft.com/en-us/research/](https://www.microsoft.com/en-us/research/publication/make-fast-curry-pushenter-vs-evalapply) [publication/](https://www.microsoft.com/en-us/research/publication/make-fast-curry-pushenter-vs-evalapply)

```
make-fast-curry-pushenter-vs-evalapply
```
**KOD KOD KED KED E VAN**